## Applique letters for the On-The-Go Bookmark

tutorial by Andy Knowlton www.abrightcorner.com

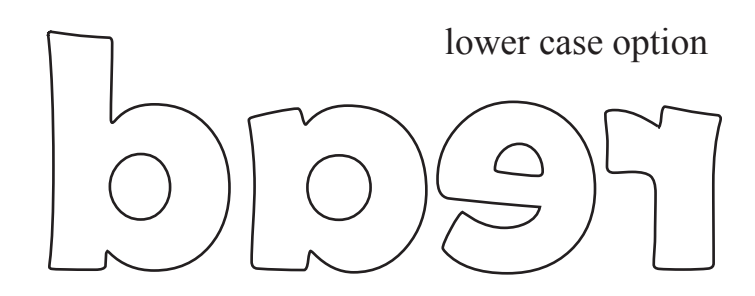

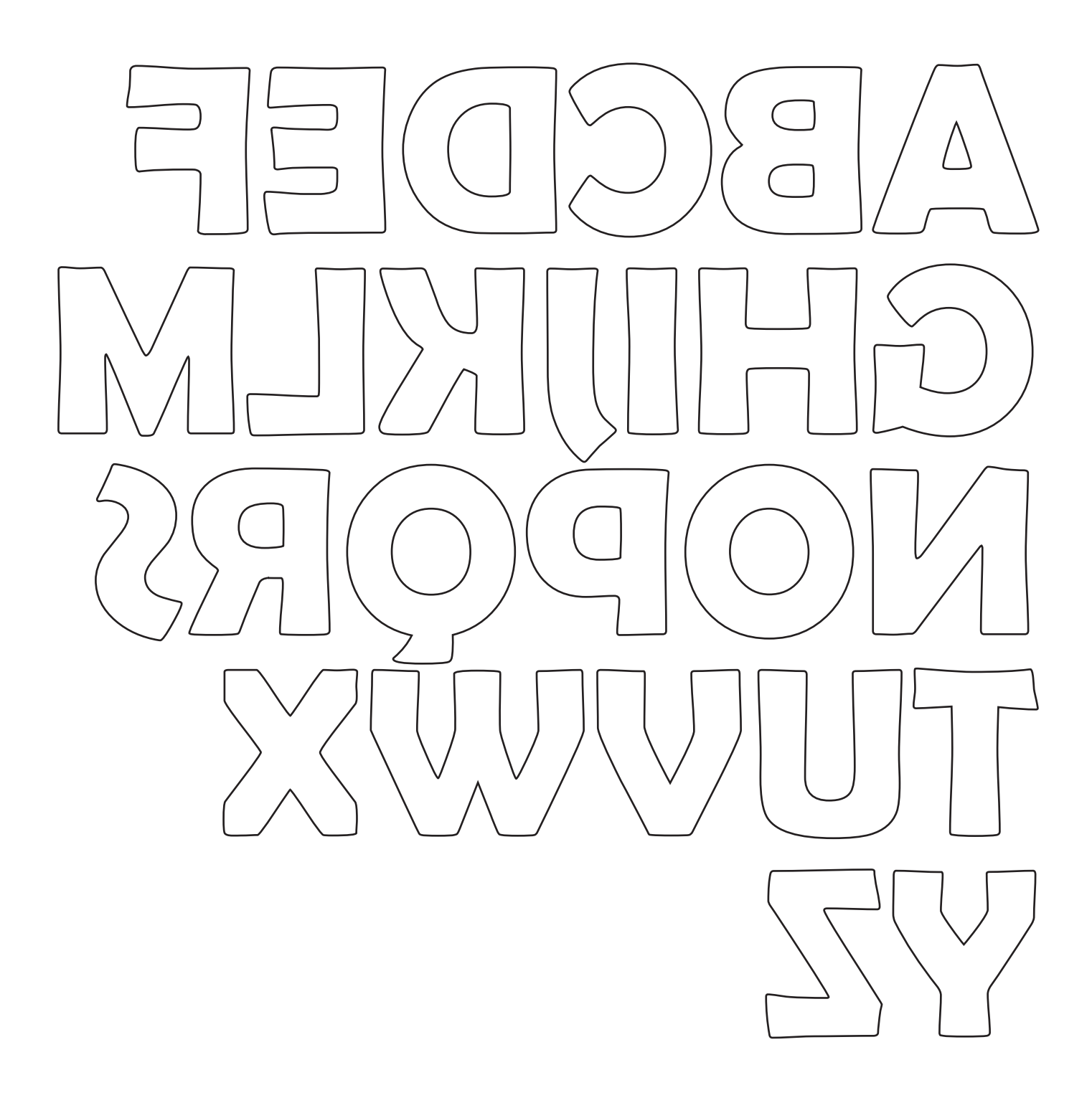